# GIGABYTE<sup>M</sup>

# ZÁVISLOST NA LUXUSU

GM-M7800 ELEGANTNÍ BEZDRÁTOVÁ MYŠ VOGUE

# **Návod k použití**

# **WWW.gigabyte.com.tw**

Veškerá práva duševního vlastnictví, bez omezení copyrightu a obchodních značek a z nich odvozené práce jsou majetkem nebo licencí GIGA-BYTE TECHNOLOGY CO., LTD. Jakékoli neoprávněné použití je přísně zakázáno.

# **Úvod**

Blahopřejeme k zakoupení nejinovativnější mini bezdrátové myši. Díky neuvěřitelné citlivosti vůči podrobnostem povrchu a vysoké rychlosti sledování dokáže myš, oproti jiným, spolehlivě sledovat i na leštěném povrchu. Nabízí mnoho dalších výhod, díky kterým budete produktivnější a budete se cítit pohodlněji.

#### **Bezpečnostní upozornění**

- Tento produkt odpovídá IEC 60825-1, laserové zařízení třídy I.
- **Produkt splňuje pravidla FCC a CE.**

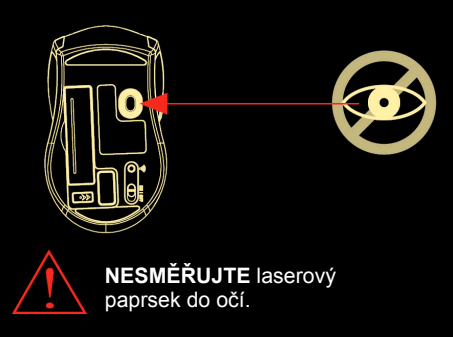

Tlačítko pro přechod dopředu a dozadu ve webovém prohlížeči

#### **Funkce**

- Bezdrátová laserová myš 2.4GHz
- Využití nejmodernější technologie. Vysoká rychlost sledování a citlivost.
- Až 10 m účinná pracovní vzdálenost
- USB nano přijímač
- Delší životnost baterie
- 4 směrová kolečka
- Automatické spojení, funkce Plug and Play! Není třeba nastavovat ID kanálu.
- Nastavitelné tlačítko DPI 800/1600
- Kontrolka baterie
- Tlačítko Zap./Vyp.
- Tlačítka Dopředu a Dozadu
- Stylový a moderní tvar s pohodlným úchytem

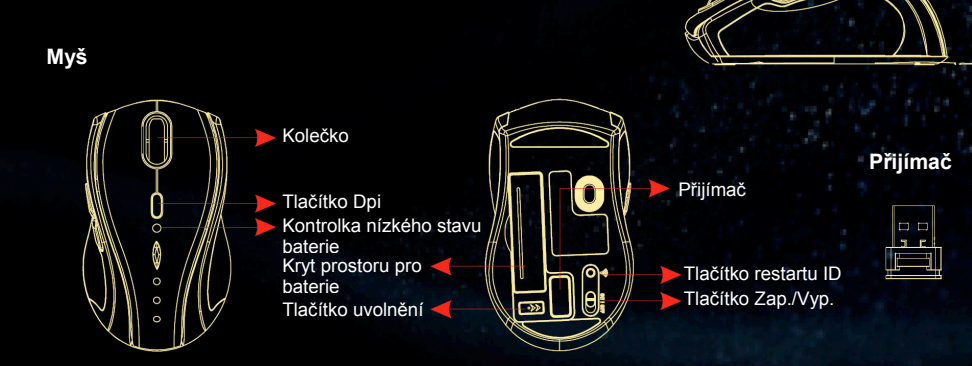

# **A. Instalace hardware**

#### **1. Vložení baterií**

- a. Sejměte kryt ve spodní části myši.
- b. Vložte baterie podle nákresu v prostoru pro baterie.
- c. Zavřete kryt prostoru pro baterie.
- d. Ujistěte se, zda je tlačítko Zap./Vyp. ve spodní části myši přepnuté do pozice ZAP.
- e. Je-li stav baterií nízký, rozbliká se kontrolka LED na kolečku po dobu 3 sekund.

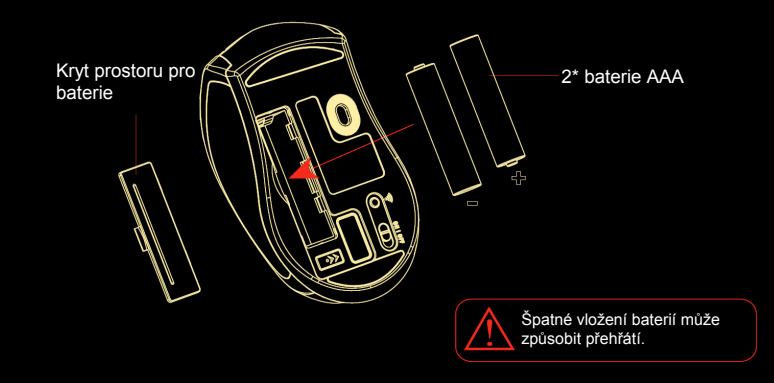

#### **Poznámka**

- > Zařízení nabízí vysokou úsporu energie. Jakmile je myš v režimu spaní, opětovně ji zprovozníte "kliknutím na libovolné tlačítko".
- **Zapnout/Vypnout:**
	- Tlačítko Zap./Vyp. slouží pro úsporu energie během dlouhodobějšího používání baterií.
- Uživatel může stisknout tlačítko DPI a změnit tak rozlišení. Kontrolka LED na kolečku se po úspěšném přepnutí rozsvítí.

pro uvolnění.

#### **2. Zapojení přijímač<sup>e</sup>**

- a. Zapněte svůj PC.
- b. Přijímač zapojte do portu USB na PC.

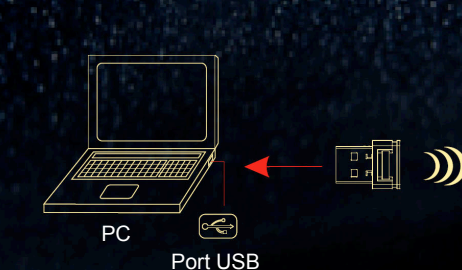

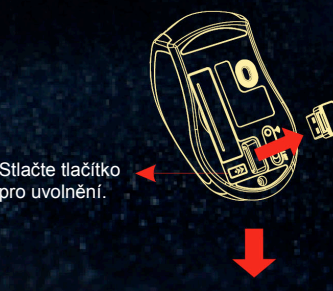

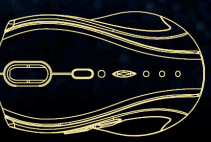

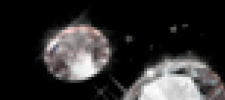

#### **3. Komunikace: Myš a přijímač**

Myš 2.4 Ghz RF představuje technologii duálního přenosu, který umožňuje automatickou komunikaci myši a přijímače.

#### *A. Režim automatického spojení*

- 1. Ujistěte se, zda je tlačítko Zap./Vyp. ve spodní části myši přepnuté do pozice ZAP.
- 2. Spusťte myš, pohyb kurzoru mapuje pohyb myši. Nyní je myš úspěšně spojená s přijímačem.

#### *B. Manuální režim*

Zjistíte-li, že komunikační kanál není správně zapojen, můžete k opětovnému zapojení myši použít software a na přijímači **nastavit ID nového kanálu**. Software je součástí balení nebo ho můžete stáhnout ze stránek GIGABYTE.

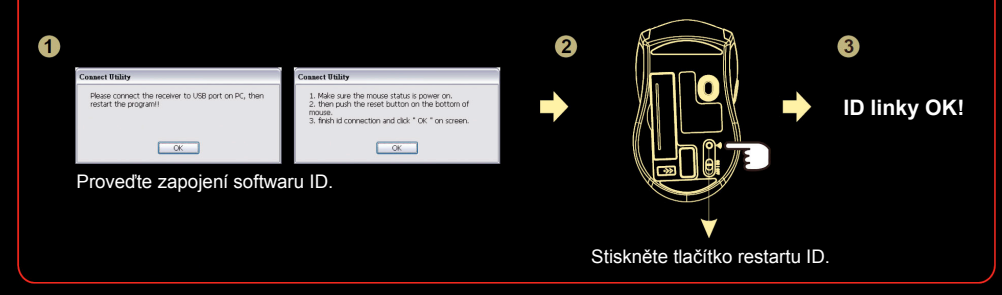

#### **Poznámka**

Jestliže dojde k jakékoli interferenci během provozu myši, myš a přijímač se automaticky odpojí a přesunou se na jiný volný kanál. Během přenosu může dojít k sekundovému zpoždění kurzoru.

#### **4. Výměna nových baterií**

Vložte pár nových baterií, přičemž postupujte dle předchozích pokynů (2, 3).

#### **Poznámka**

Červená kontrolka LED na kolečku značí nízký stav baterií. V případě rozsvícení je třeba baterie v myši vyměnit.

#### **5. Obsluha**

#### **Kolečko – 4 směry:**

#### *a. Vertikální otáčení*

Kolečkem otáčejte nahoru; pro pohyb dolů jím otáčejte dolů.

#### *b. Horizontální otáčení*

Přidrte ho vlevo a otáčejte jím do leva; nebo doprava. Otáčení zastavíte uvolněním kolečka.

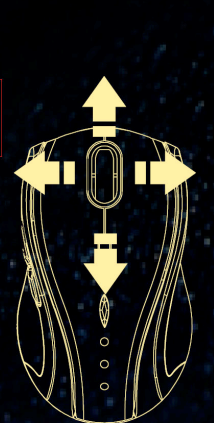

#### **Poznámka**

- Funkce 4cestného otáčení je účinná pouze v případě úspěšné instalace originálního ovladač<sup>e</sup> myši. Ovladač je volitelná položka, která je součástí balení nebo ho lze stáhnout z webových stránek místního prodejce značky.
- Pro aktivaci 4cestného otáčení v některých aplikacích Windows Vista, např. Word, Excel, PowerPoint atd. musí být ovladač nainstalován.

## **B. Instalace ovladače**

Myš má funkci plug & play. Ke spuštění myši není nutné nainstalovat ovladač. Ovladač je volitelná položka. Nicméně aby funkce 4cestného otáčení fungovala správně, je třeba, abyste ovladač nainstalovali.

#### **1. Odinstalace nebo odstranění ovladače myši**

Před instalací ovladače myši vám doporučujeme, abyste zkontrolovali, zda ve vašem systému není nainstalován jiný ovladač myši. Pokud ano, odinstalujte nebo odstraňte tento ovladač ještě před instalací myši.

#### **2. Instalace 4cestného ovladače myši**

- a. Pro instalaci ovladače z CD vyberte soubor setup.exe,
- b. nebo stáhněte ovladač 4cestného ovládání z webových stránek výrobce.

## ◎ **Řešení problém<sup>ů</sup>**

- a. Zkontrolujte, zda jste přijímač zapojili do portu USB správně.
- b. Pro dosažení nejlepšího výkonu vám navrhujeme, abyste přijímač umístili do dostatečné vzdálenosti od ostatních elektrických zařízení, monitoru počítače nebo externích disků.
- c. Zkontrolujte, zda jste nastavili komunikaci mezi přijímačem a myší. Viz Komunikace: Myš a přijímač.
- d. Jestliže zjistíte, že komunikační kanál není zapojen správně, <sup>m</sup>ůžete použít software pro zapojení k opětovnému zapojení myši a přijímače **a restartovat nové ID kanálu**. Software získáte v rámci balení nebo ho můžete stáhnout z webových stránek lokálního prodejce této značky.
- e. Některá systémová zařízení mohou mít s myší problém. Potvrďte IRQ/adresu nastavení těchto zařízení a v případě potřeby je změňte.
- f. Ujistěte e, že myš nepoužíváte na naleštěném nebo zrcadlovém povrchu.

### ◎ **Poznámky k použití baterie**

- 1. Opotřebené baterie vyjměte ze zařízení okamžitě a řádně je zlikvidujte.
- 2. Všechny baterie (použité nebo nové) uchovejte mimo dosah dětí.
- 3. Provádějte pravidelnou kontrolu baterií a nejsou-li baterie používány dlouhou dobu, vyměňte je za nové.
- 4. Baterie nikdy nevhazujte do ohně, neboť by mohly explodovat.
- 5. Všechny baterie vyměňujte ve stejnou dobu. Promíchávání starých a nových baterií nebo různých typů (např. alkalické a zinkové baterie) mohou snížit celkový výkon a způsobit unikání nebo poškození.
- 6. V myši nesměšujte různé typy baterií (např. Ni MH, NiCd, alkalické, atd.).
- 7. Baterie vyjměte z elektrického zařízení, jestliže ho nebudete používat delší dobu.
- 8. Pokud se výkon baterií výrazně sníží, je čas na jejich výměnu.

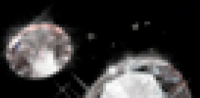